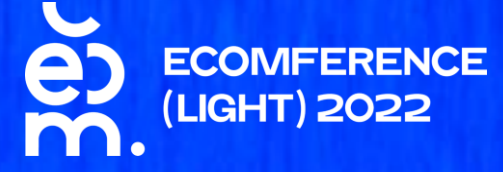

**Организатор ПОЧТА РОССИИ** 

# СЕРВИСЫ ДЛЯ БИЗНЕСА

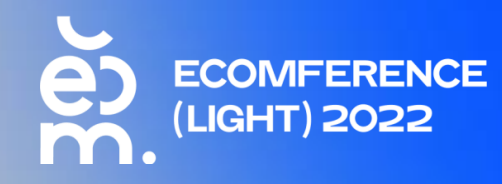

# **YTO TAKOE** OTPRAVKA.POCHTA.RU

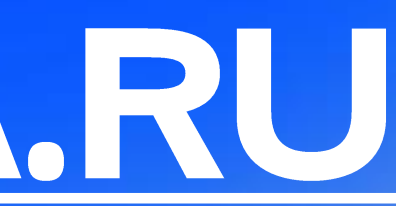

# ЧТО МЫ СДЕЛАЛИ ДЛЯ КЛИЕНТА

01 **SDICTPOE** ПОДКЛЮЧЕНИЕ

## 02 **УДОБНЫЙ CEPBUC**

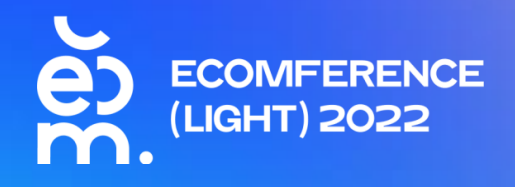

## 03

## ОКАЗАНИЕ ПОЛНОГО СПЕКТРА УСЛУГ ONLINE

# OCHOBHDIE ПРЕИМУЩЕСТВА

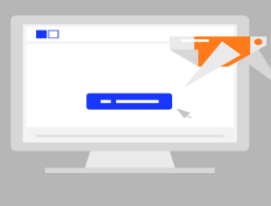

## **СОЗДАНИЕ ОТПРАВЛЕНИЙ И ПАРТИЙ**:

- расчёт тарифов
- подбор адресов
- присвоение трек-номеров
- подготовка ярлыков одним нажатием кнопки

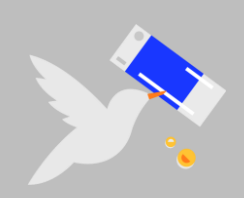

**ОТСЛЕЖИВАНИЕ** ОТПРАВЛЕНИЙ, **ОФОРМЛЕНИЕ** ВОЗВРАТОВ И НАЛОЖЕННЫХ ПЛАТЕЖЕЙ

АКТУАЛЬНАЯ **ИНФОРМАЦИЯ О ТЕКУЩЕМ БАЛАНСЕ**, ИСТОРИЯ ОПЕРАЦИЙ

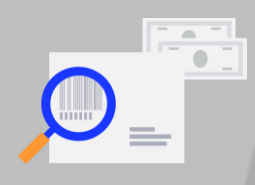

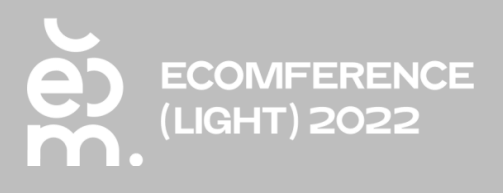

## **АВТОМАТИЗАЦИЯ БИЗНЕСА ЧЕРЕЗ ИНТЕГРАЦИИ**:

- API
- корзинный виджет для сайта
- готовые модули для CRM-систем

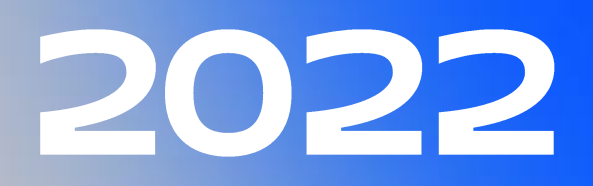

Более 150 000 клиентов уже пользуються сервисом

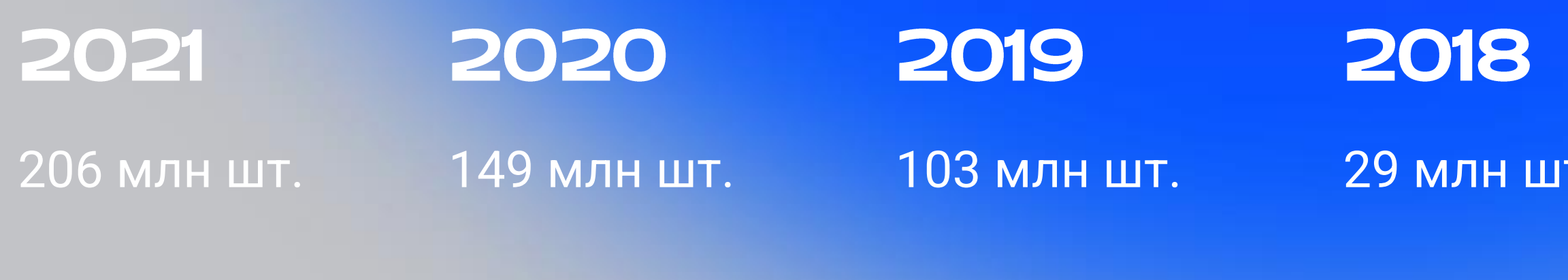

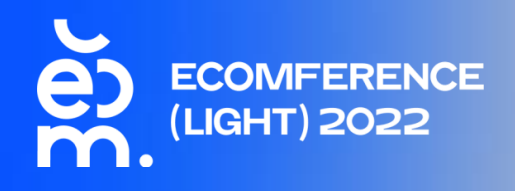

## 2017

2016 3 млн шт. 12 млн шт.

# ЧТО ХОТИМ **РАССКАЗАТЬ**

Как стать клиентом Почты?

Оферта

Особые условия

С чего начать работу в сервисе? Первые шаги в сервисе Пополнить счет Создать отправления Вызвать курьера

> Основные вопросы при работе Подключение новых услуг Подключение по API

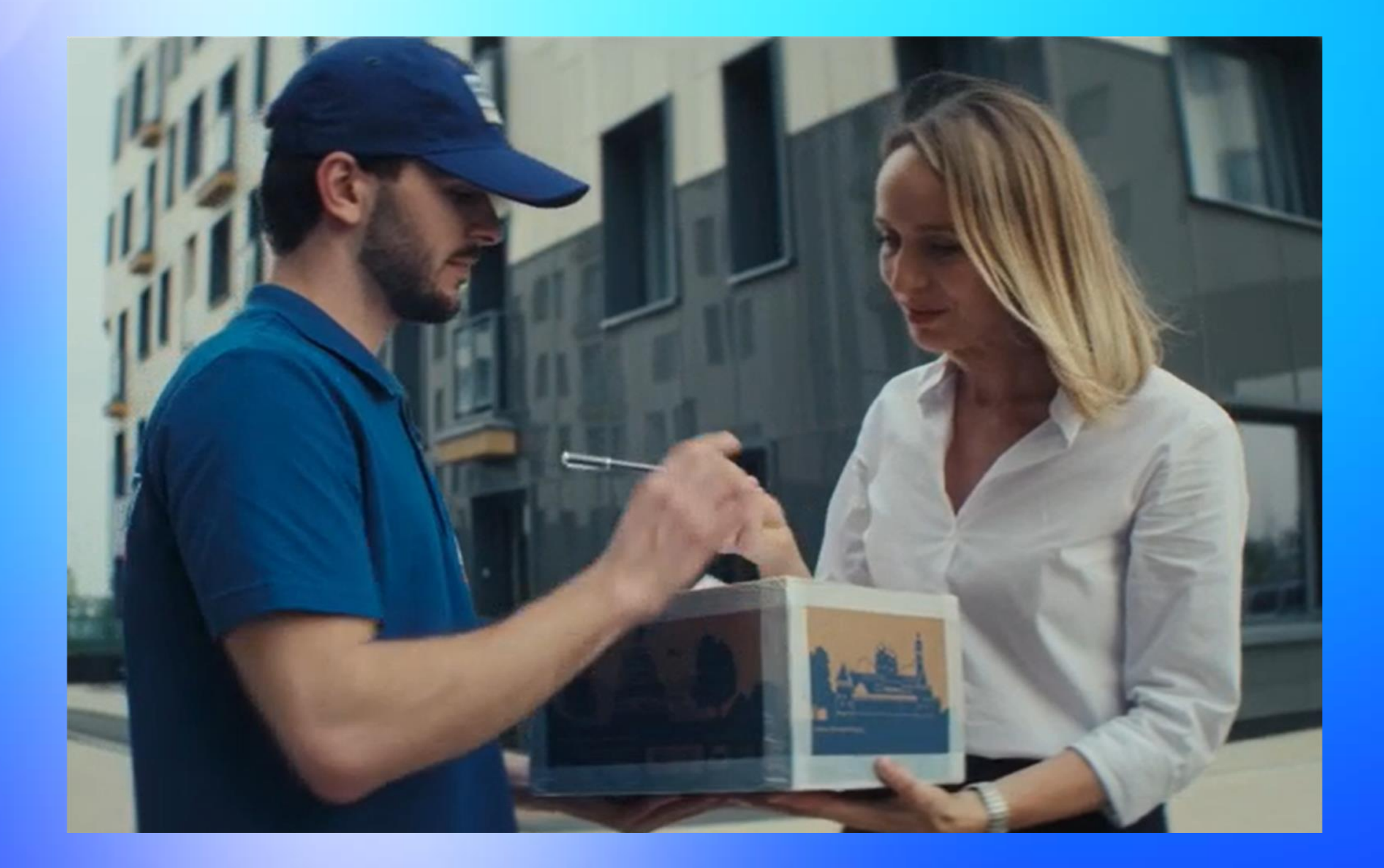

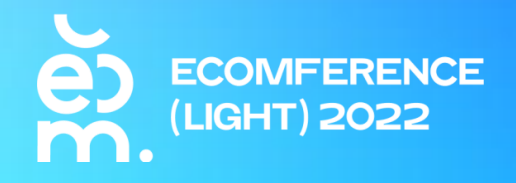

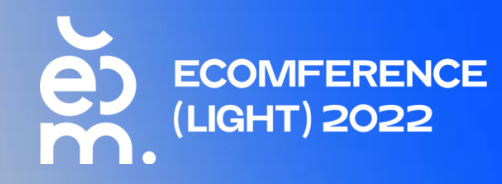

# KAK CTATD КЛИЕНТОМ ПОЧТЫ?

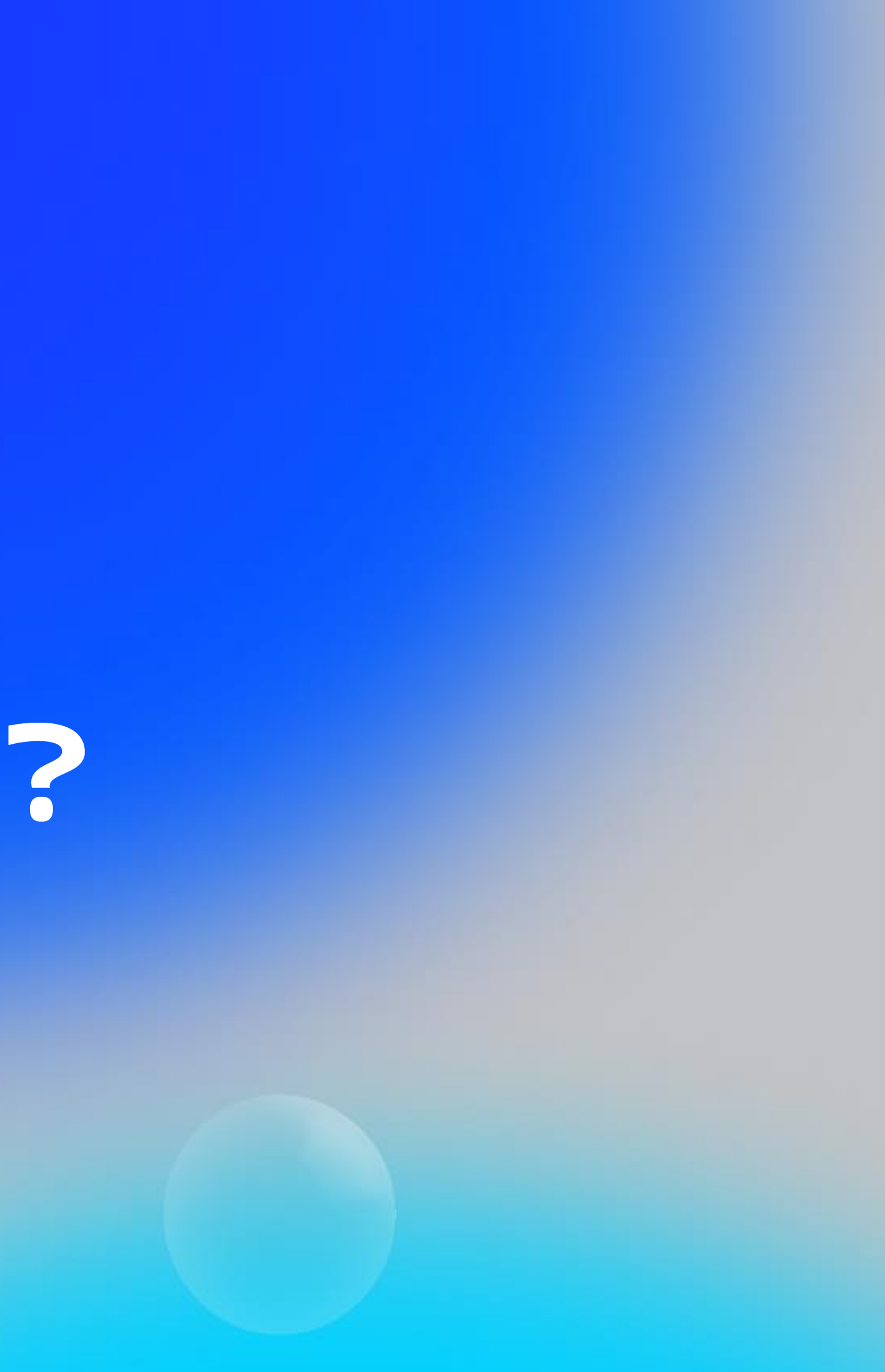

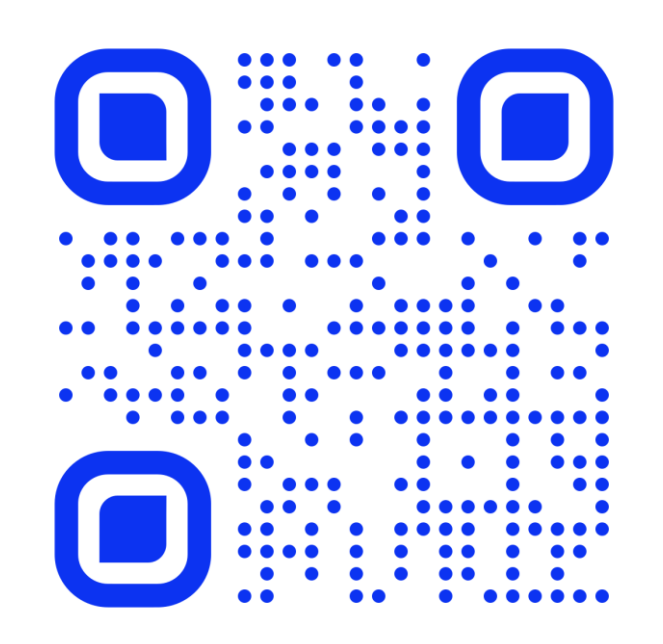

Вся информация доступна по ссылке otpravka.pochta.ru

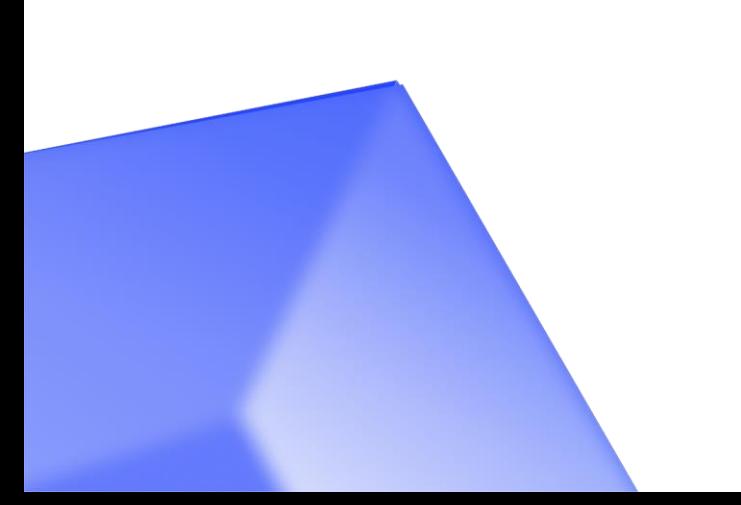

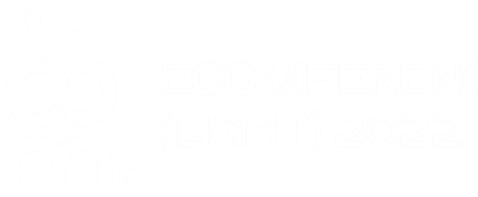

# 01 **BDIBUPAEM OOPMAT** ДОГОВОРА

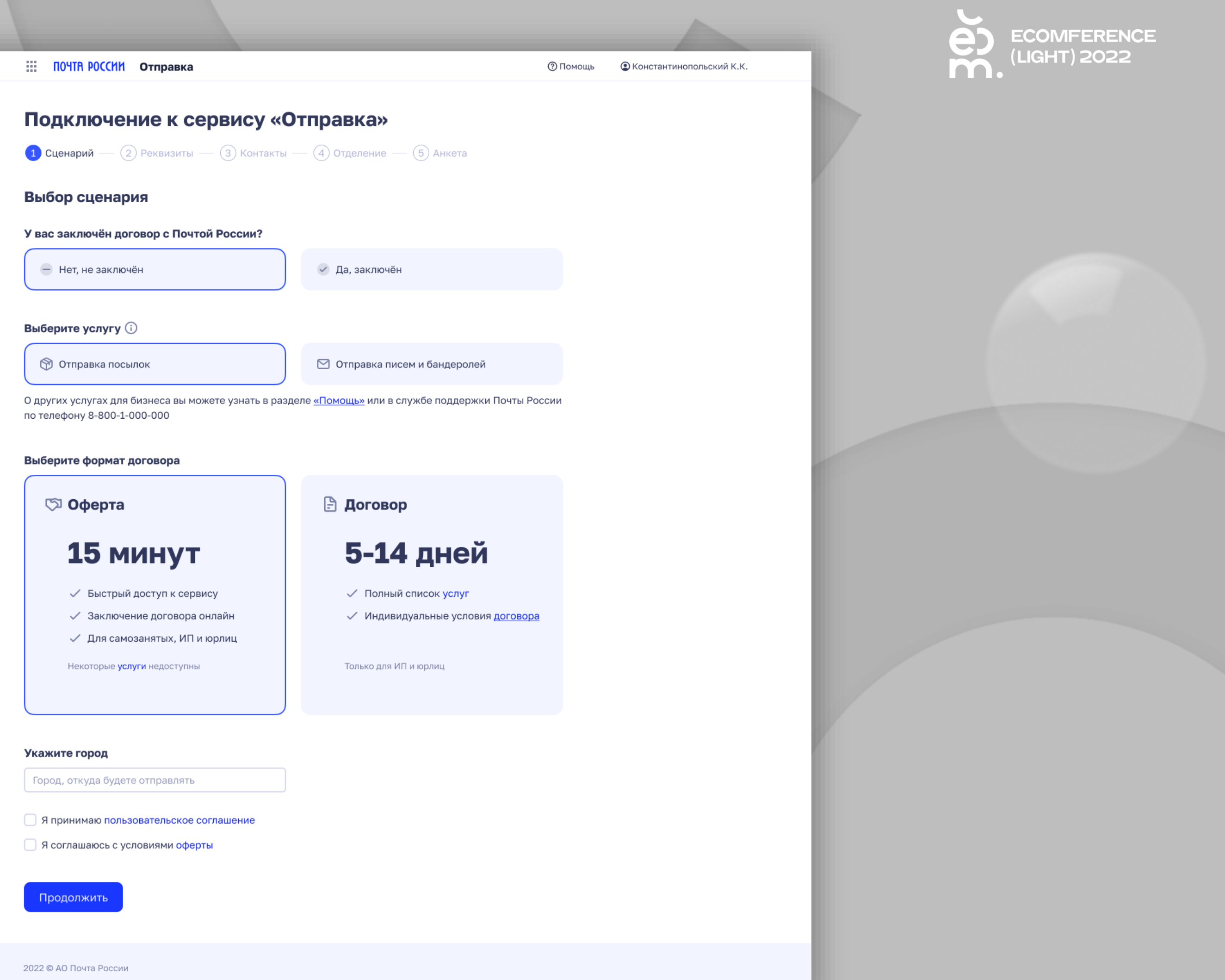

- 
- 
- 

- 
- 

## 02 ОФЕРТА

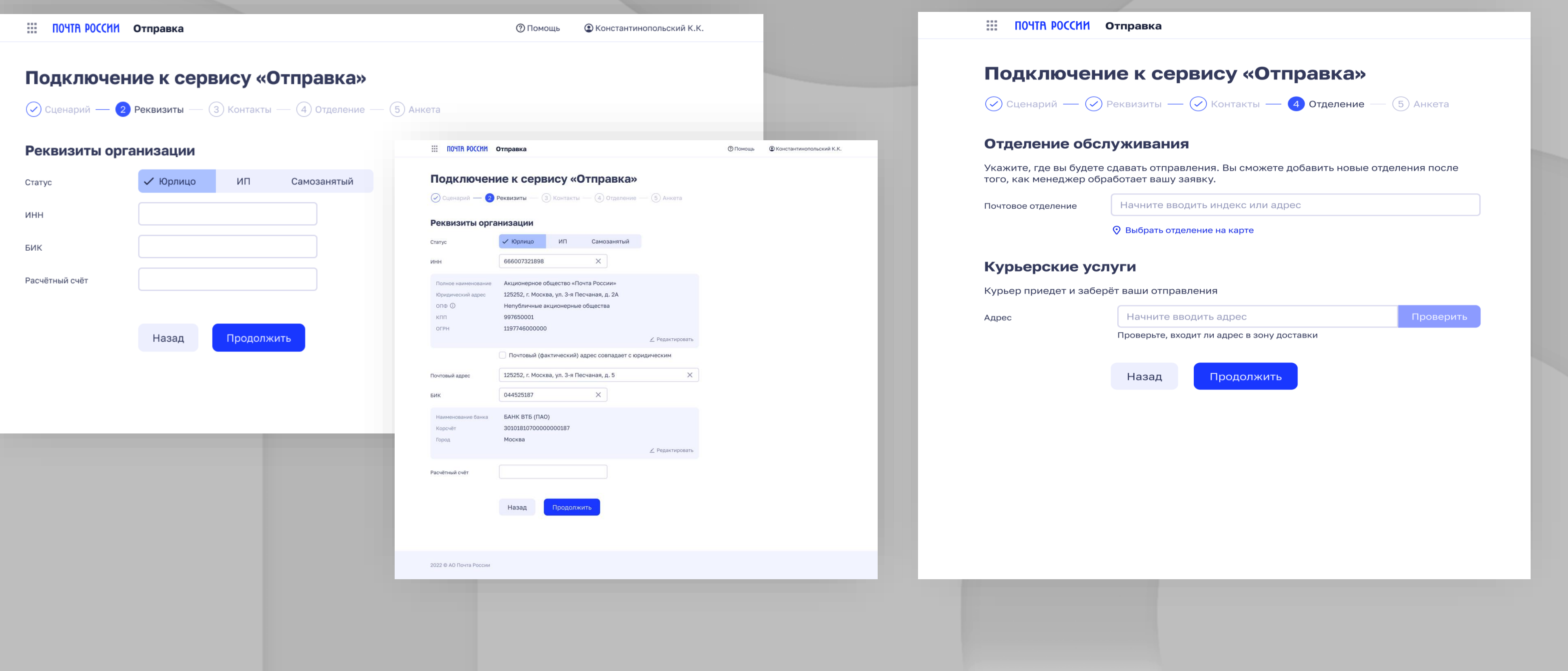

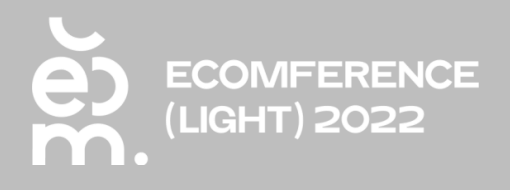

### Заполняем анкету Определяем дополнительные услуги

# MEHEE 15 MMH M BDI КЛИЕНТ ПОЧТЫ

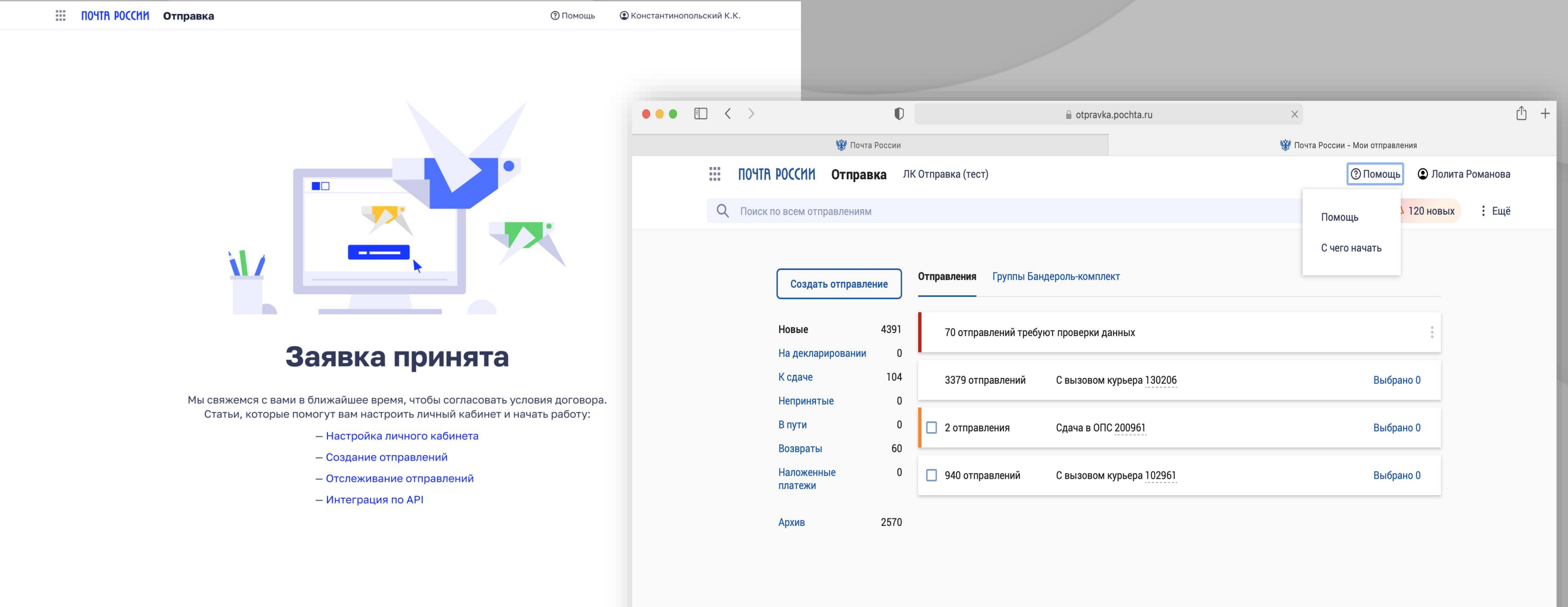

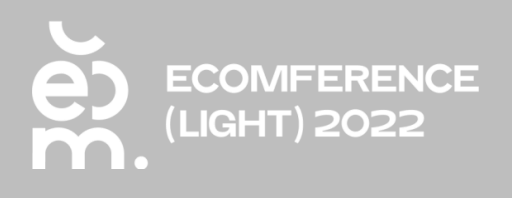

## 03 **ТРЕБУЮТСЯ ОСОБЫЕ** УСЛОВИЯ?

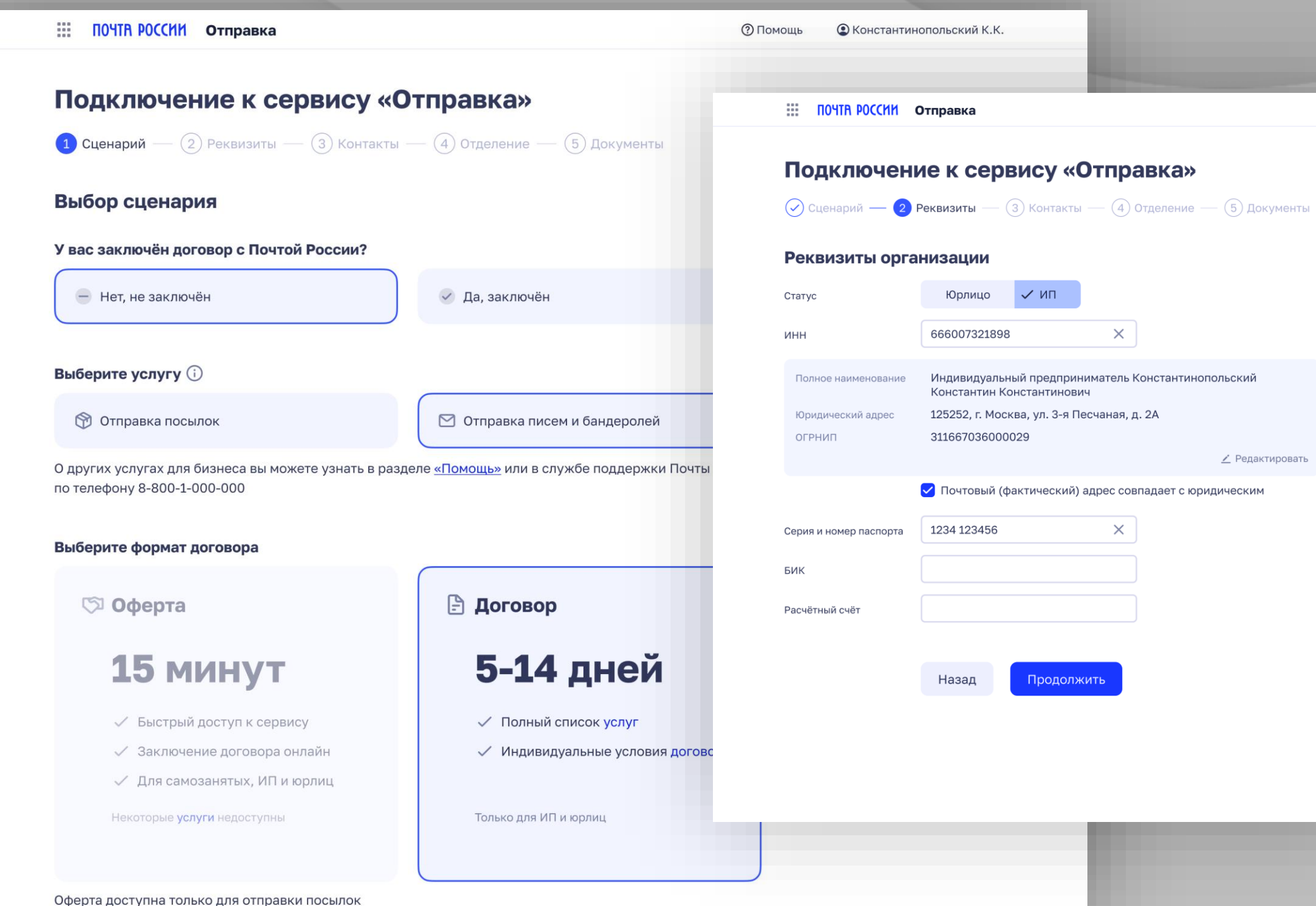

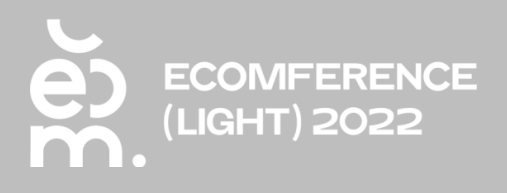

### Выбираем формат договора и заполняем анкету Договор отправляется на физическое подписание

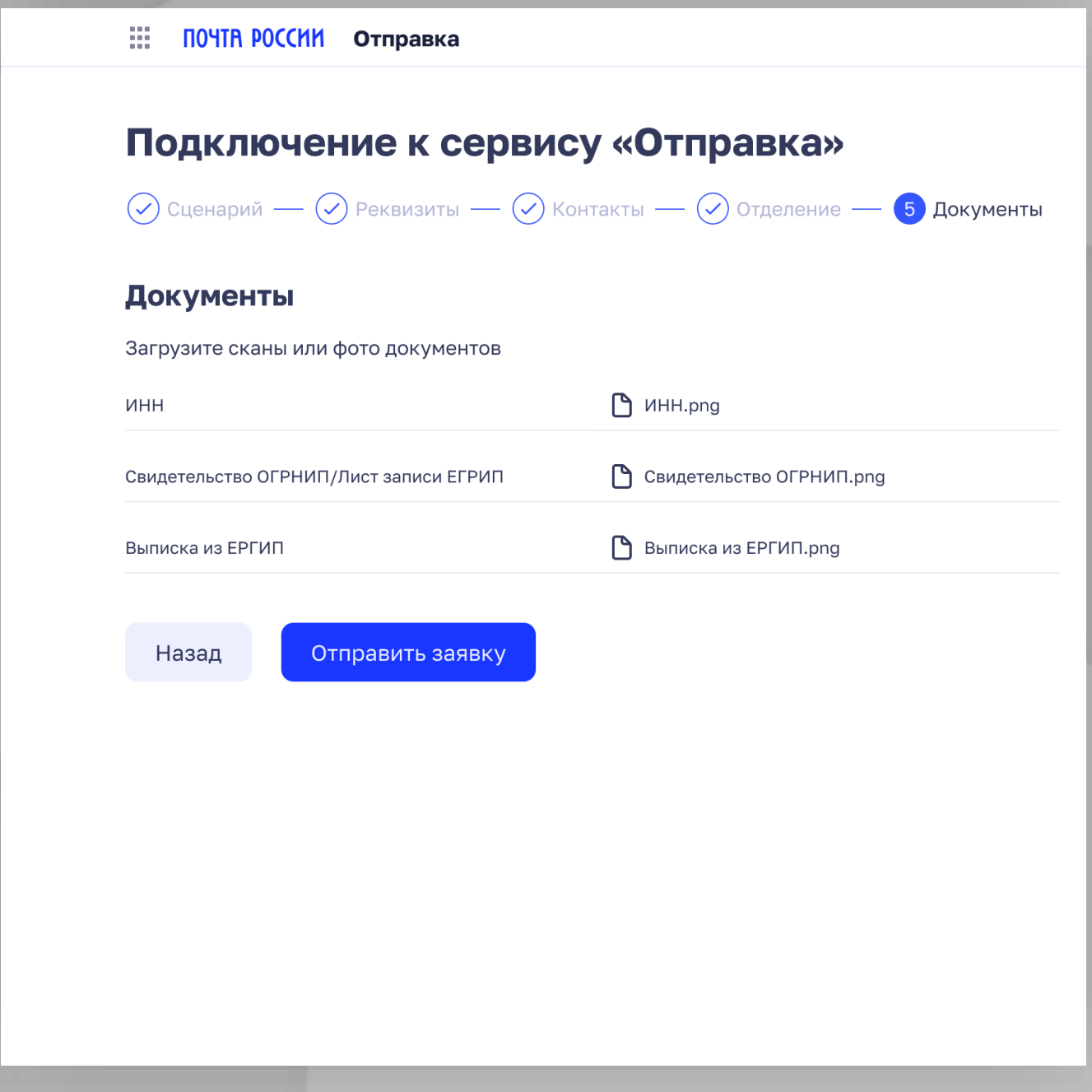

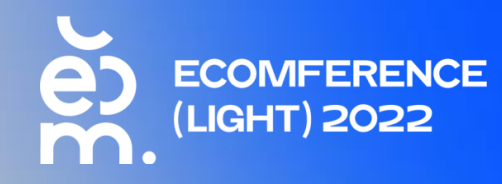

# С ЧЕГО НАЧАТЬ РАБОТУ В СЕРВИСЕ?

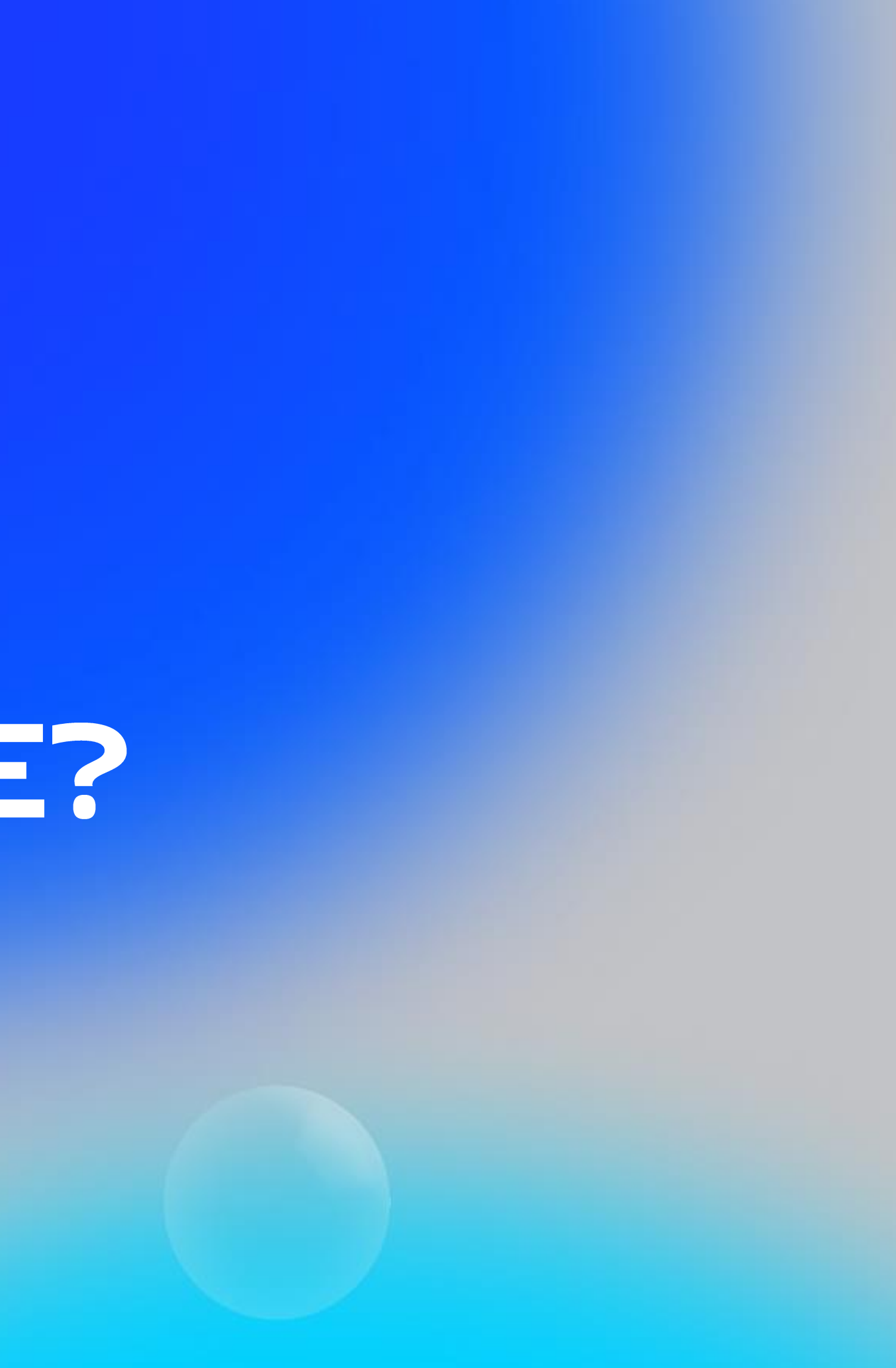

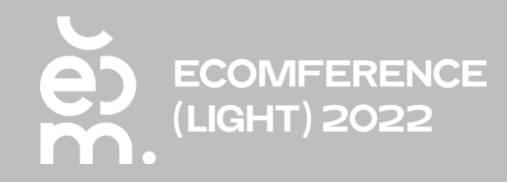

# 01 ПОПОЛНЕНИЕ БАЛАНСА

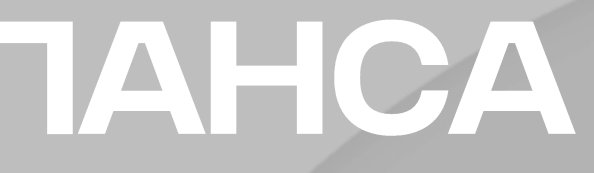

## Кликаем на баланс

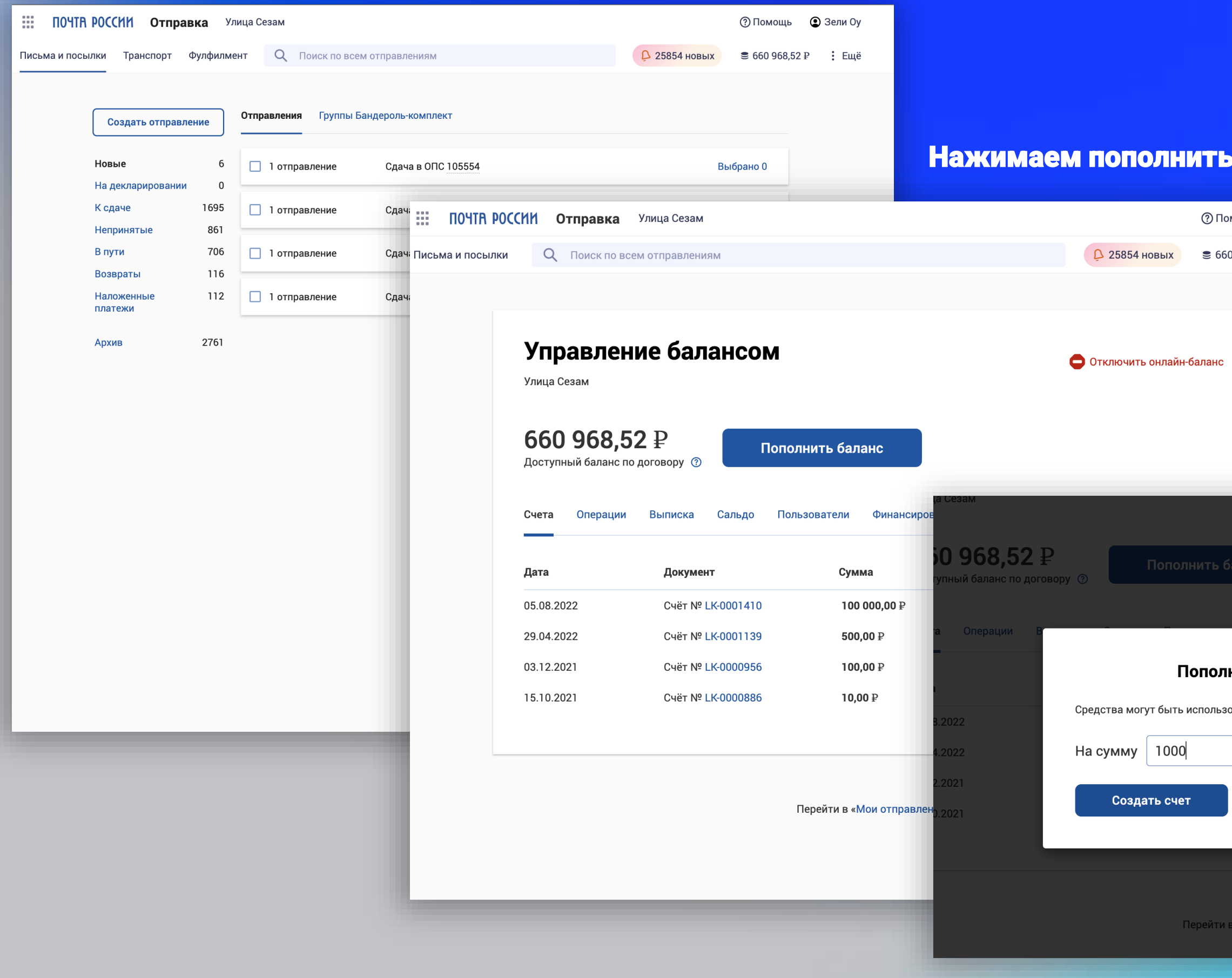

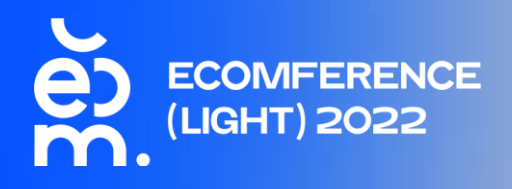

### баланс

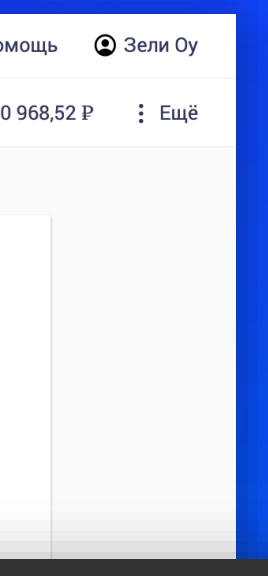

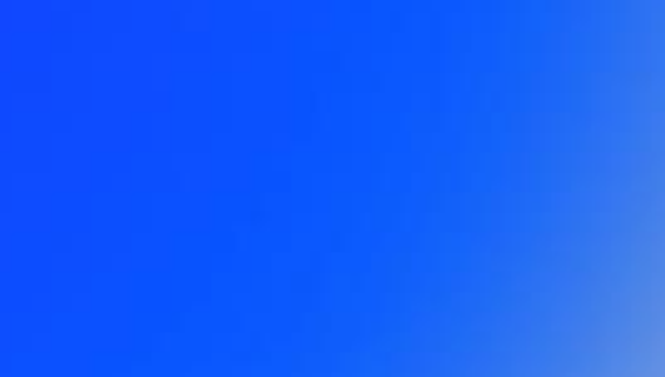

## Вводим необходимую сумму

 $\times$ 

### нение баланса

ованы только в рамках сервиса Отправка

### Оплачиваем счет

Внимание! Оплата данного счета означает согласие с условиями<br>поставки товара. Уведомление об оплате обязательно, в<br>противном случае не гарантируется наличие товара на складе.<br>Товар отпускается по факту прихода денег на р/

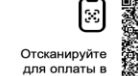

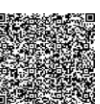

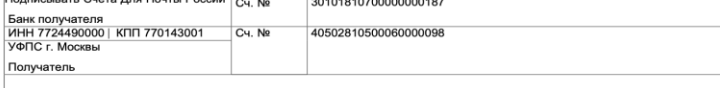

Назначение платежа: Оплата по счету LK-0001537 (Аванс за оказание услуг по договору 500-кпо/м от 2019.08.14)

### Счет на оплату № LK-0001537 от 05.10.2022

 $nonmark$ 

 $\underline{\overline{\phantom{a}}\phantom{a}}$ 

-<br>Поставщик: АО "Почта России", ИНН 7724490000, КПП 771401001, 125252, г. Москва, ул. 3-я Песчаная, д. 2А тел:

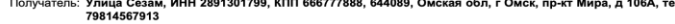

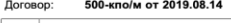

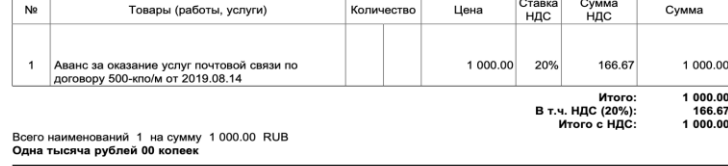

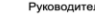

Главный бухгалтер

load\_test\_user: yWqVWOwvkN<br>Доверенность №234234 от 22.02.2011

Иванов И.И.<br>Доверенность №2.1.16-04/265 от 03.08.2020г.

и отправления»

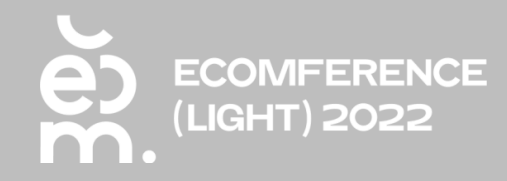

# 02 РАБОТА С ОТПРАВЛЕНИЯМИ

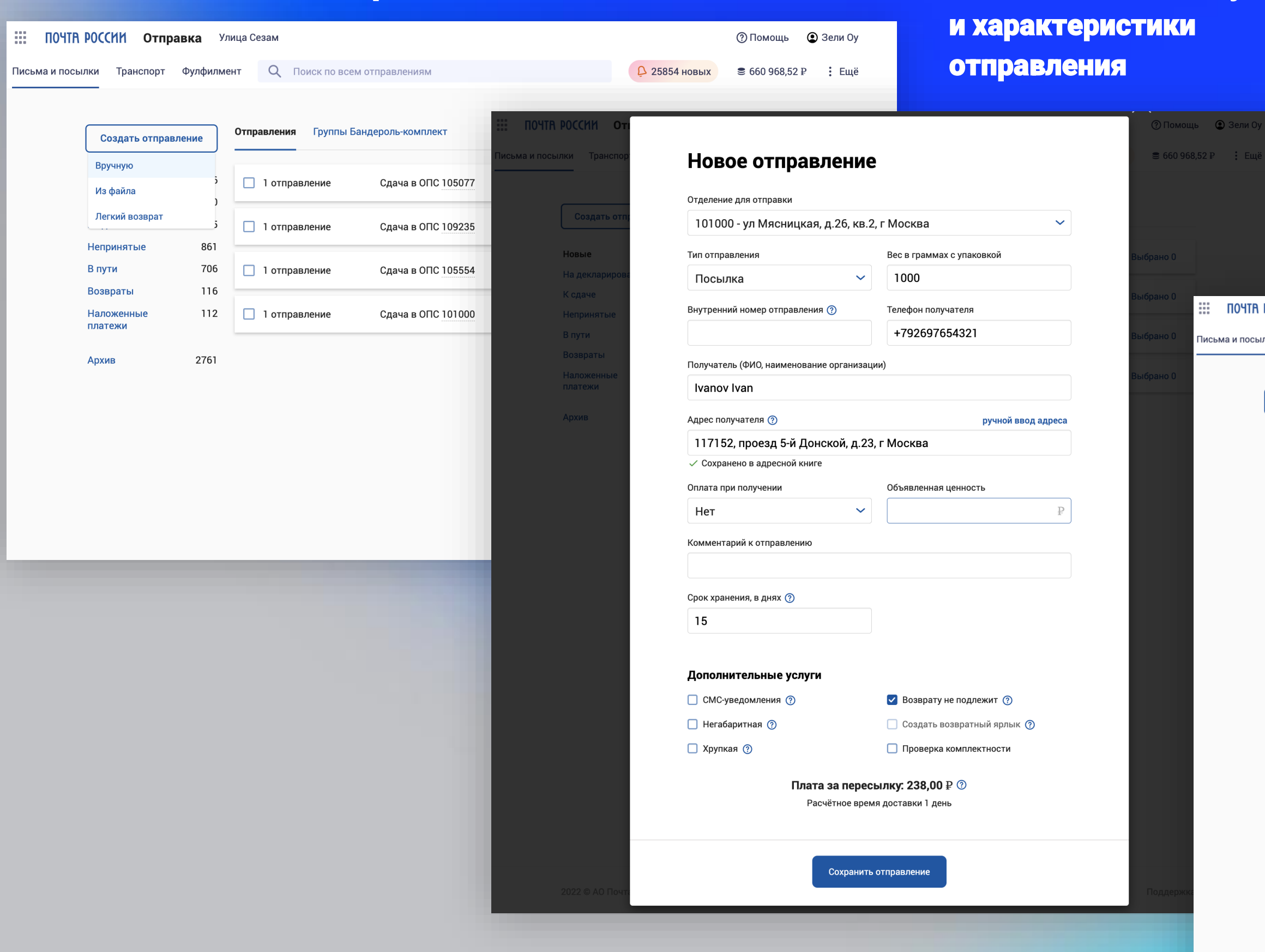

Кликаем на «Создать отправление» Вводим данные получателя

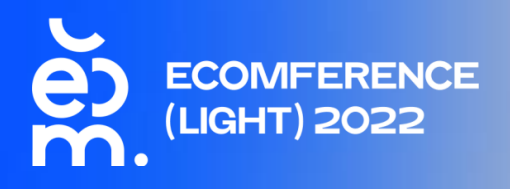

Формируем партию и определяем дату сдачи

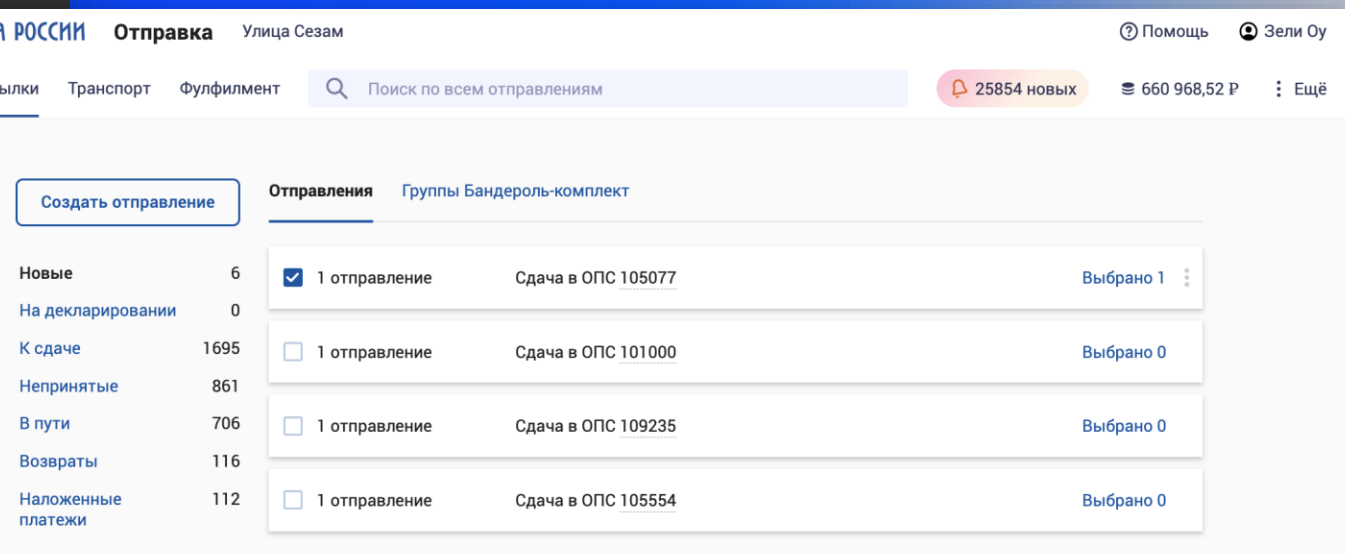

Архив

2761

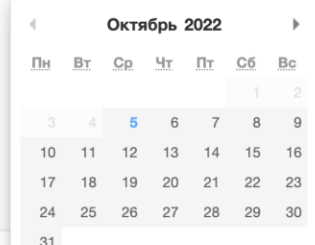

## Сформирован и автоматически загружен пакет документов

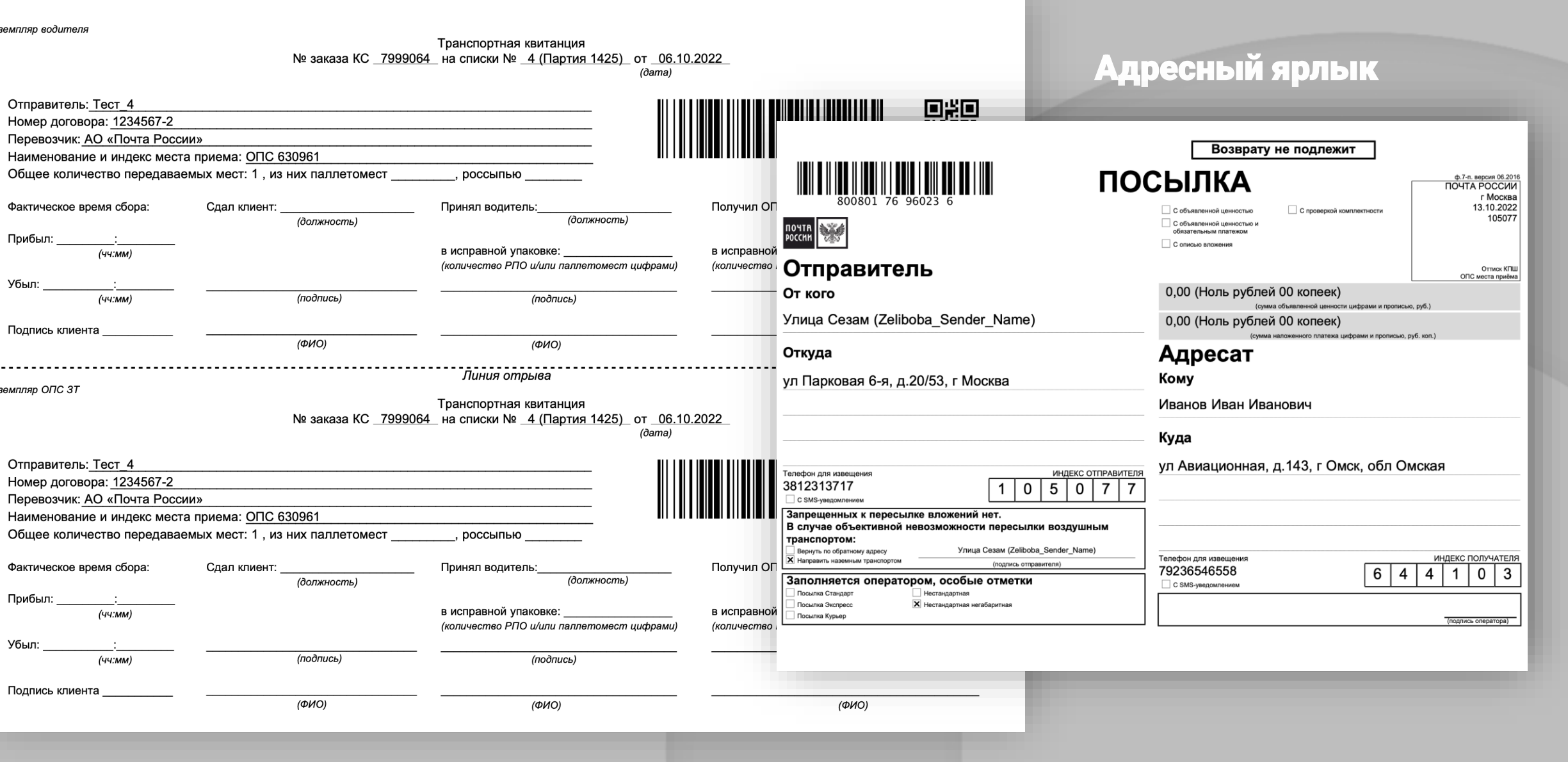

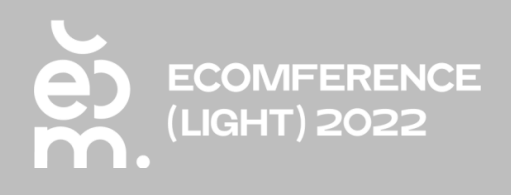

Ф.103

EXPORT.csv

- **BE** EXPORT.xls
- $\blacksquare$  F7.pdf
- $\blacksquare$  F103.pdf

### **D** F002891301799228600001.zip

### $Φ. 103$ СПИСОК № 1 (Партия 3874) **UX ROYTOBLIX OTH**  $or$  13.10.2022  $(nara)$ Вид РПО: Посылка НЕСТАНДАРТНАЯ НЕГАБАРИТНАЯ Разряд: Без разряда - основной услуги П марки **× безналичный расчет**  $\Box$  300 Транспортная квитанция Способ оплаты: Отправления безналичный расчет возврату не подлежат - уведомления о вручении П марки Способ пересылки: Наземный Отправитель: Улица Сезам (Zeliboba Sender Name) ИНН/КПП: 2891301799 / 666777888 Договор №: Экземпля С услугой «SMS-уведомление» на номер мобильного телефона отпра SMS-уведомление о вручении РПО» SM Отпра Наименование и индекс места приема: ЦВПП 105077 Номе Всего отправлений: 1 Всего листов: 3 лист  $\mathsf{I}$ epe Наим  $\overline{\Phi}$ ак бозначение многоместного отправления Общ ШПИ Адресат (Ф.И.О.)  $rac{B6}{O6}$ штит<br>(штриховой<br>почтовый Почтовый адрес Категория  $rac{66}{\pi}$ Факти ентификато PNO Внутренний  $\begin{array}{c} \mathsf{m} \\ \mathsf{p} \varepsilon \\ (\mathsf{A} \mathsf{x} \mathsf{u} \end{array}$ номер клиента Приб Номер мобильного телефона адресата Убыл: Иванов Иван Иванович 644103, ул Авиационная, д.143, г Омск, обл 80080176960236 Омская Подпи 79236546558 ...... Общее количество отправлений Экземпля Из них количество отправлений по категориям, а также сумма их платы за пересылку Обыкновен 1643.72 (Одна ті Сумма платы за пересылку с НДС Отпр 1369.77 (Одна тыся Сумма платы за пересылку без НДС Номе **Пере** В т.ч. НДС 273.95 (Д Наим Обще Факт Прибі

### Кликаем на «Создать отправление»

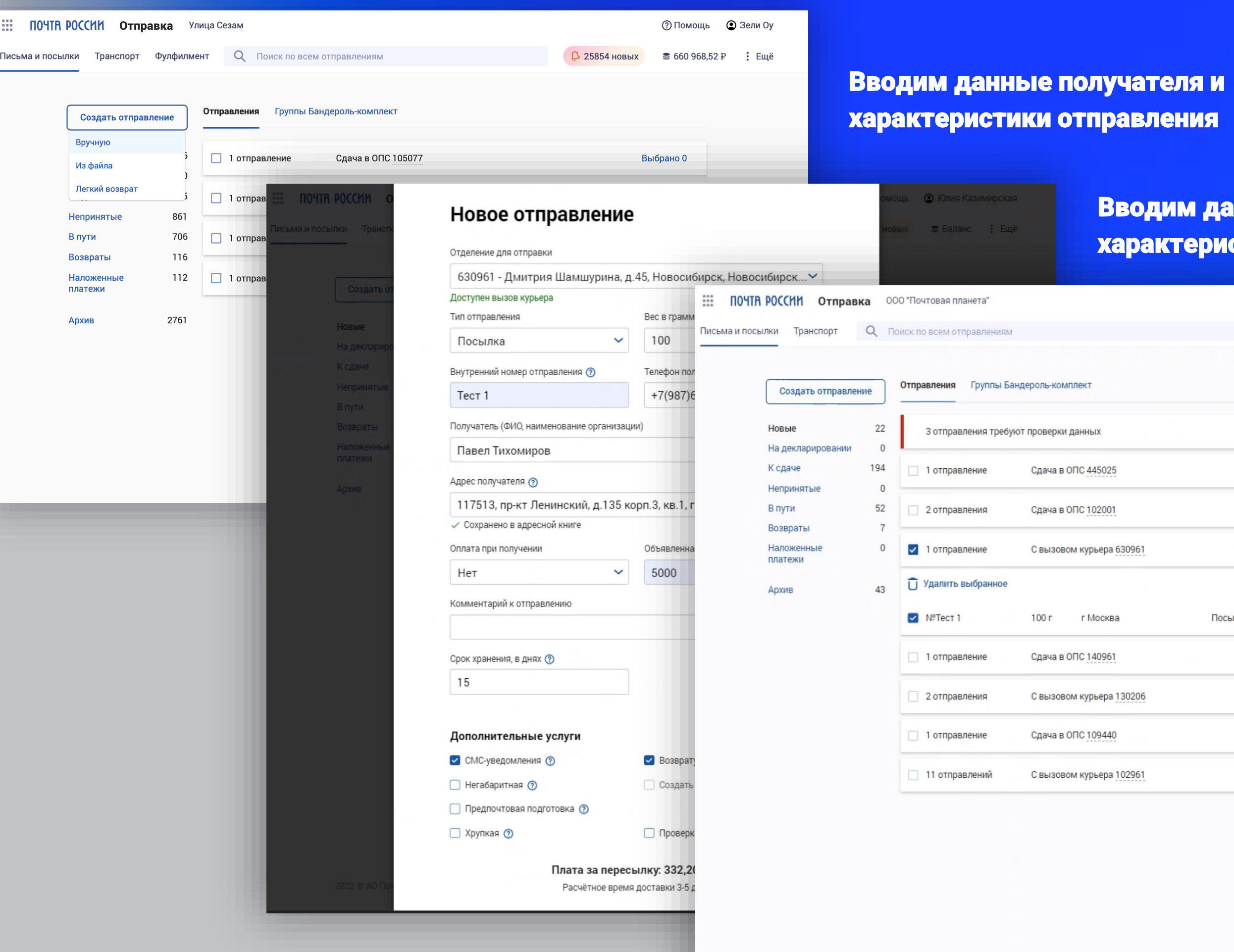

1 отправление 325,20 ₽ +

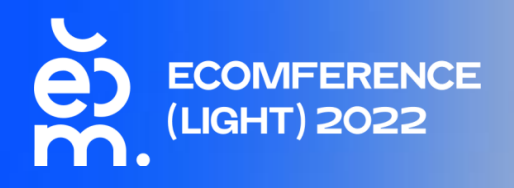

### Вводим данные получателя и характеристики отправления

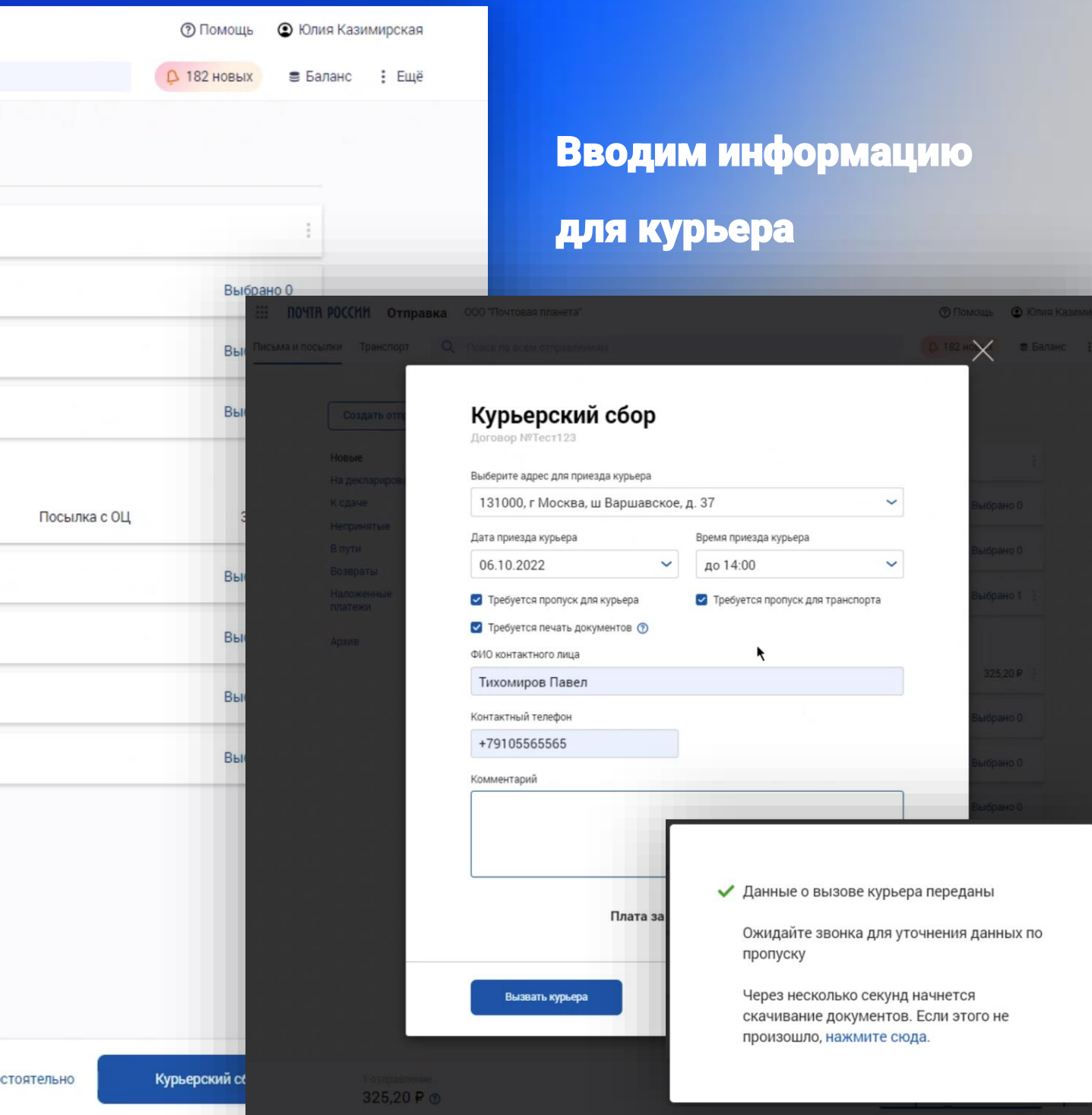

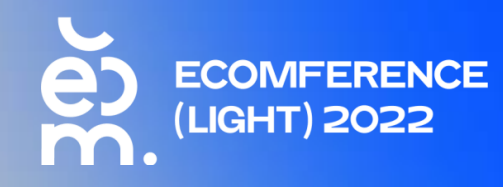

# ОСНОВНЫЕ ВОПРОСЫ ПРИ РАБОТЕ С СЕРВИСОМ

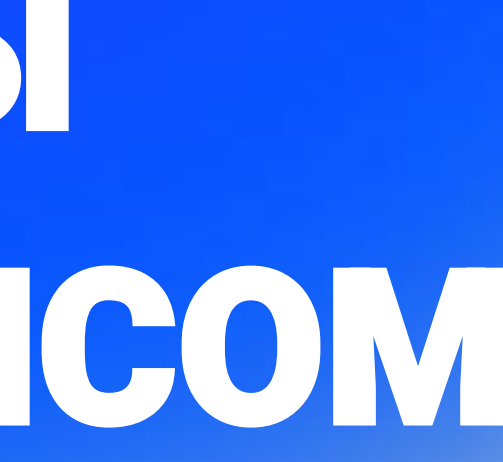

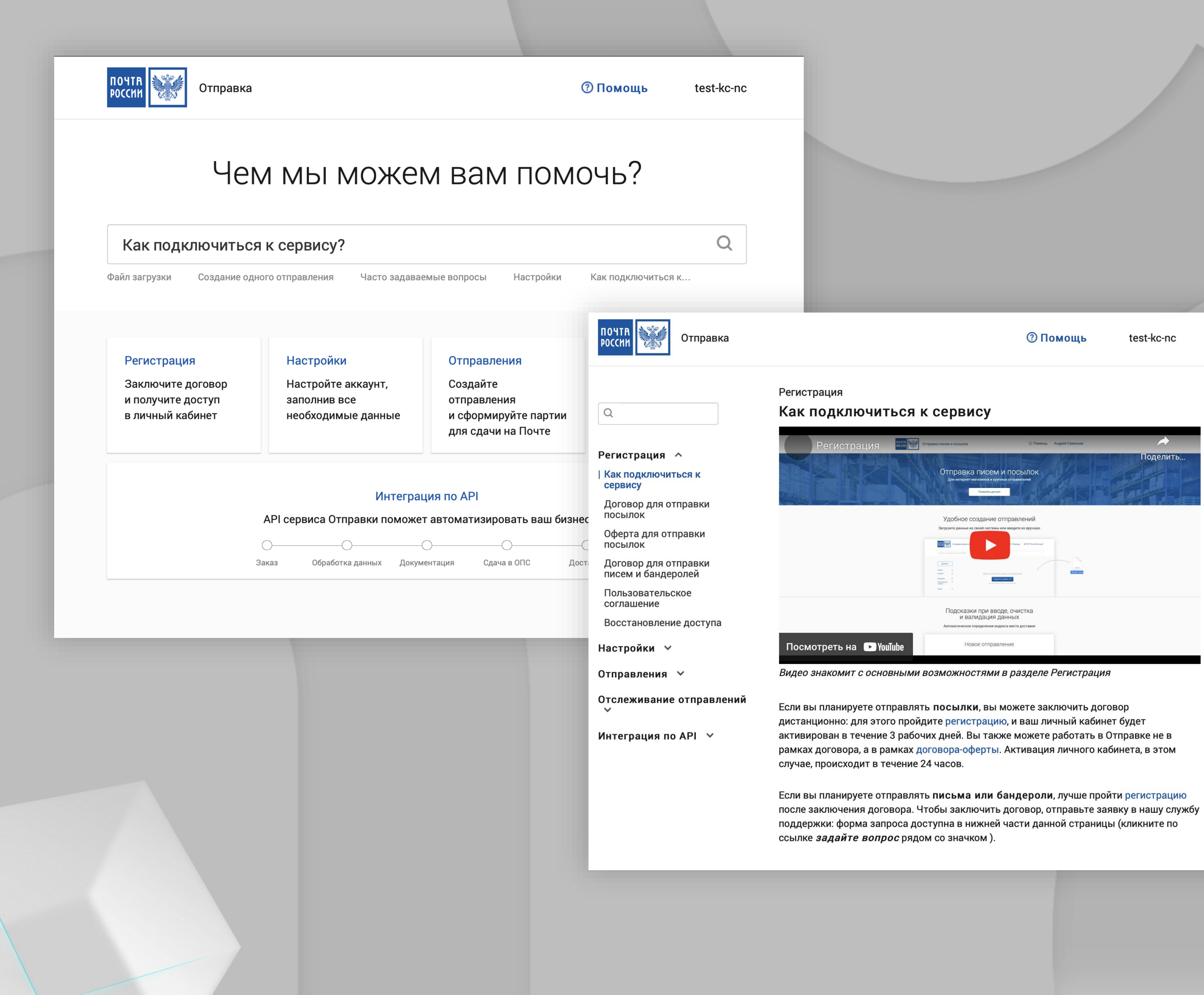

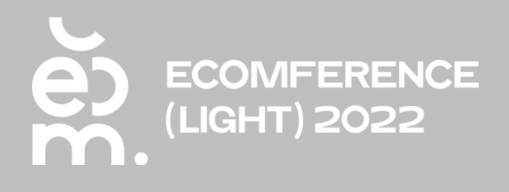

### Запрос в поддержку

 $\overline{\phantom{0}}$ 

Тема вопроса

Ваш вопрос

Подробно опишите свою проблему

Вы можете загрузить скрин экрана или другое изображение

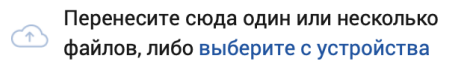

.doc, .png, .jpg, .xls, .pdf, .txt либо архив, до 3Мб, не более 5 файлов

Ваша почта

test-kc-nc@yandex.ru

Отправить

# В НАШЕЙ БАЗЕ ЗНАНИЙ ВЫ СМОЖЕТЕ НАЙТИ ОТВЕТЫ НА ВСЕ ВОПРОСЫ ПО РАБОТЕ СЕРВИСА

**Работа с отправлениями Настройки пользователя и системы Интеграция по API Настройка модулей и виджетов 1С Битрикс, amoCRD и других**

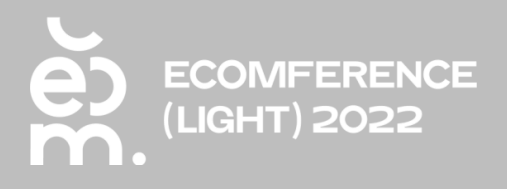

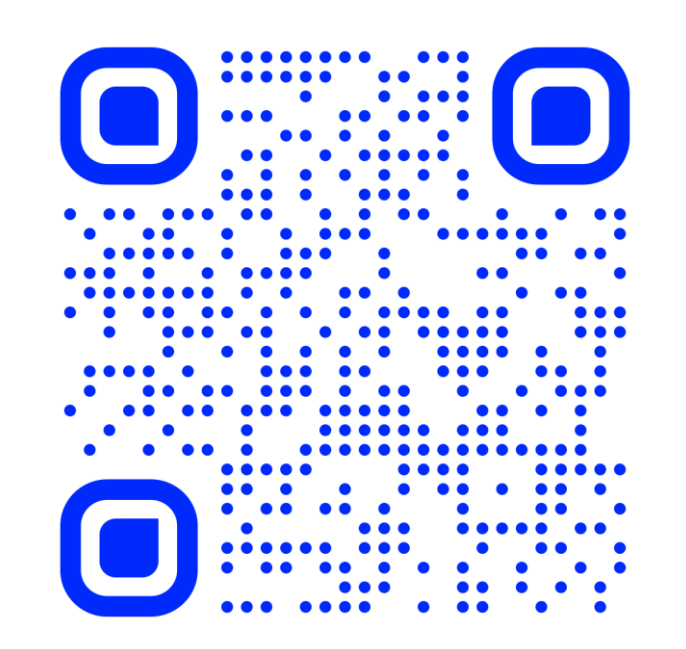

Вся информация доступна по ссылке otpravka.pochta.ru/help

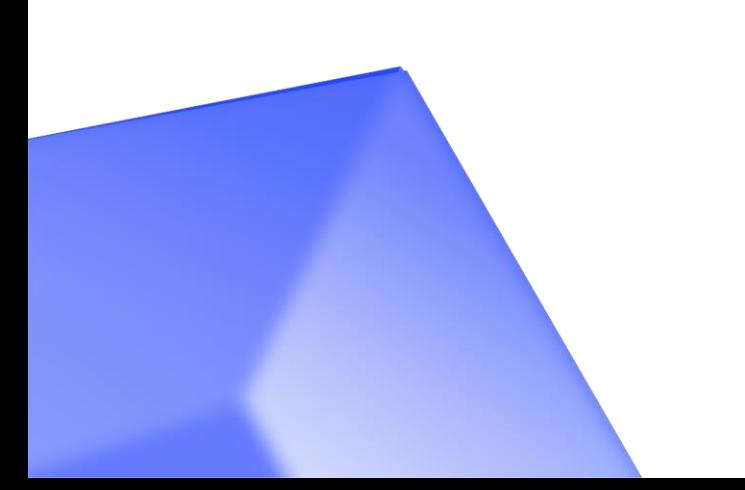

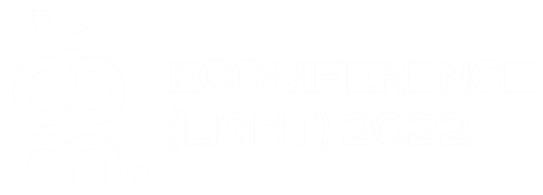